# Инструкция по подаче документов на «Конкурс портфолио» для поступающих в магистратуру

Зайдите на сайт https://master.sfedu.ru. Если вы не обучались в ЮФУ по программам бакалавриата, специалитета и магистратуры, по программам дополнительного образования, в лицее ЮФУ, а также не участвовали в мероприятиях ЮФУ, то вам нужно зарегистрироваться в системе.

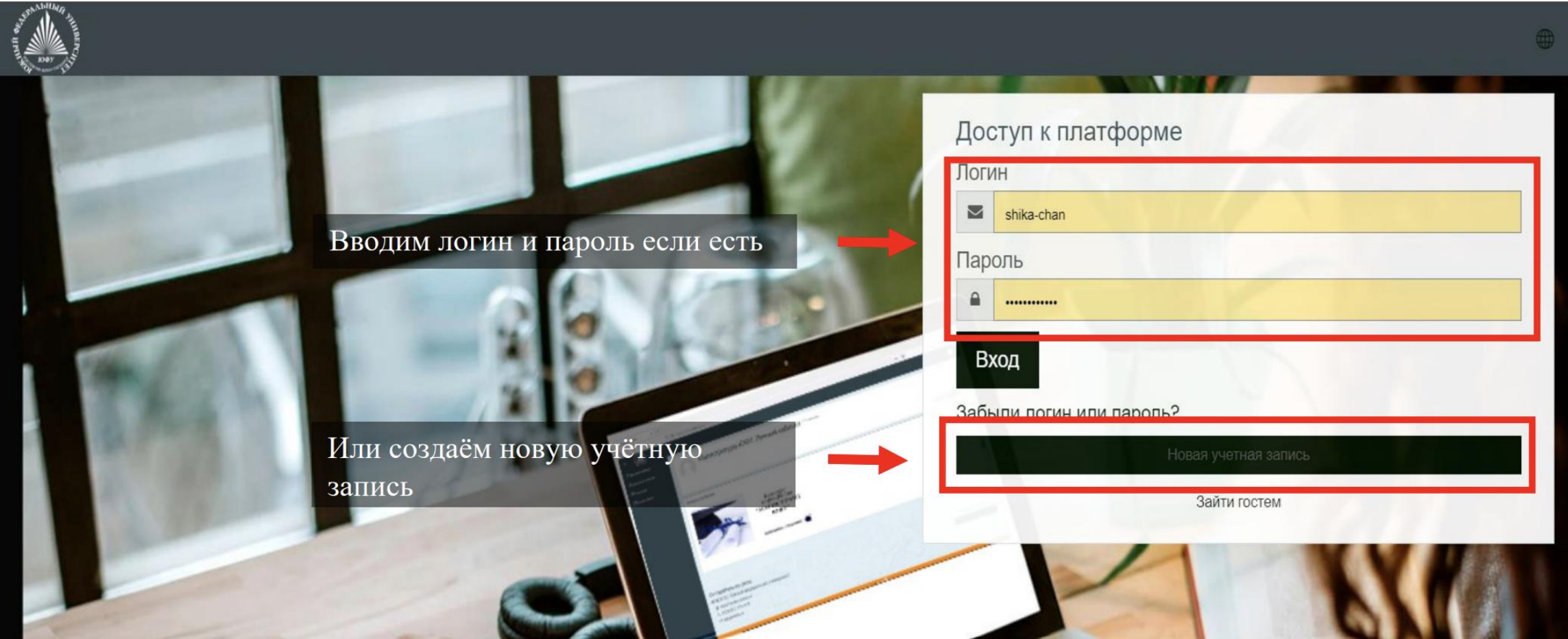

## **Заполните необходимую**

## **информацию Нажмите кнопку принять участие**

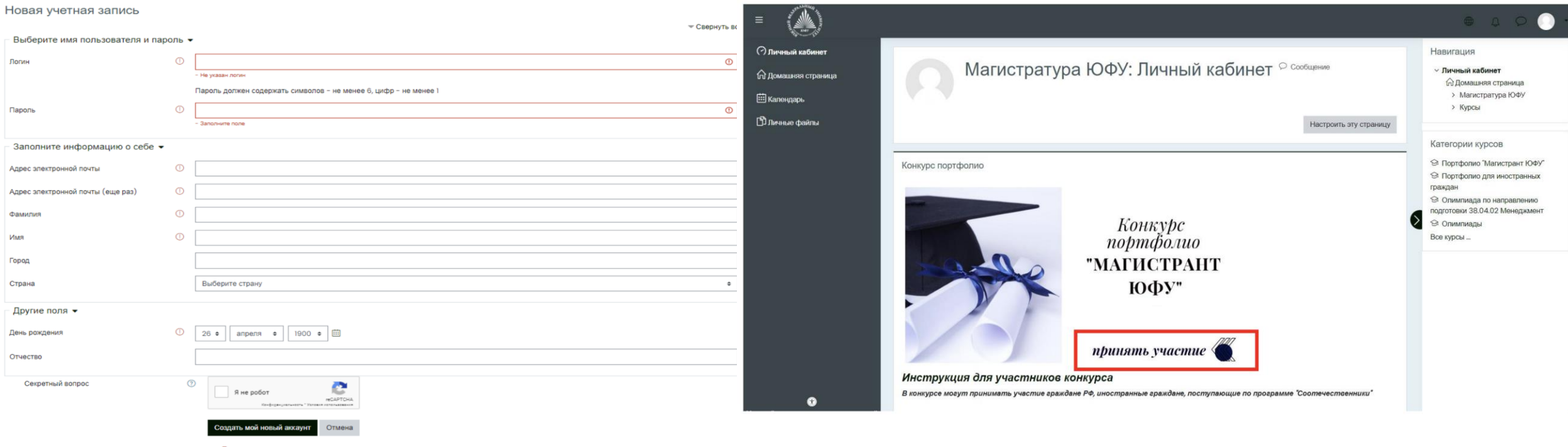

Обязательные для заполнения поля в этой форме помечены  $\mathbb O$ 

## https://master.sfedu.ru/enrol/index.php?id=490

Вы перейдёте на список программ, доступных для подачи документов на «Конкурс портфолио». Выберите нужную Вам программу или перейдите по

ссылке выше

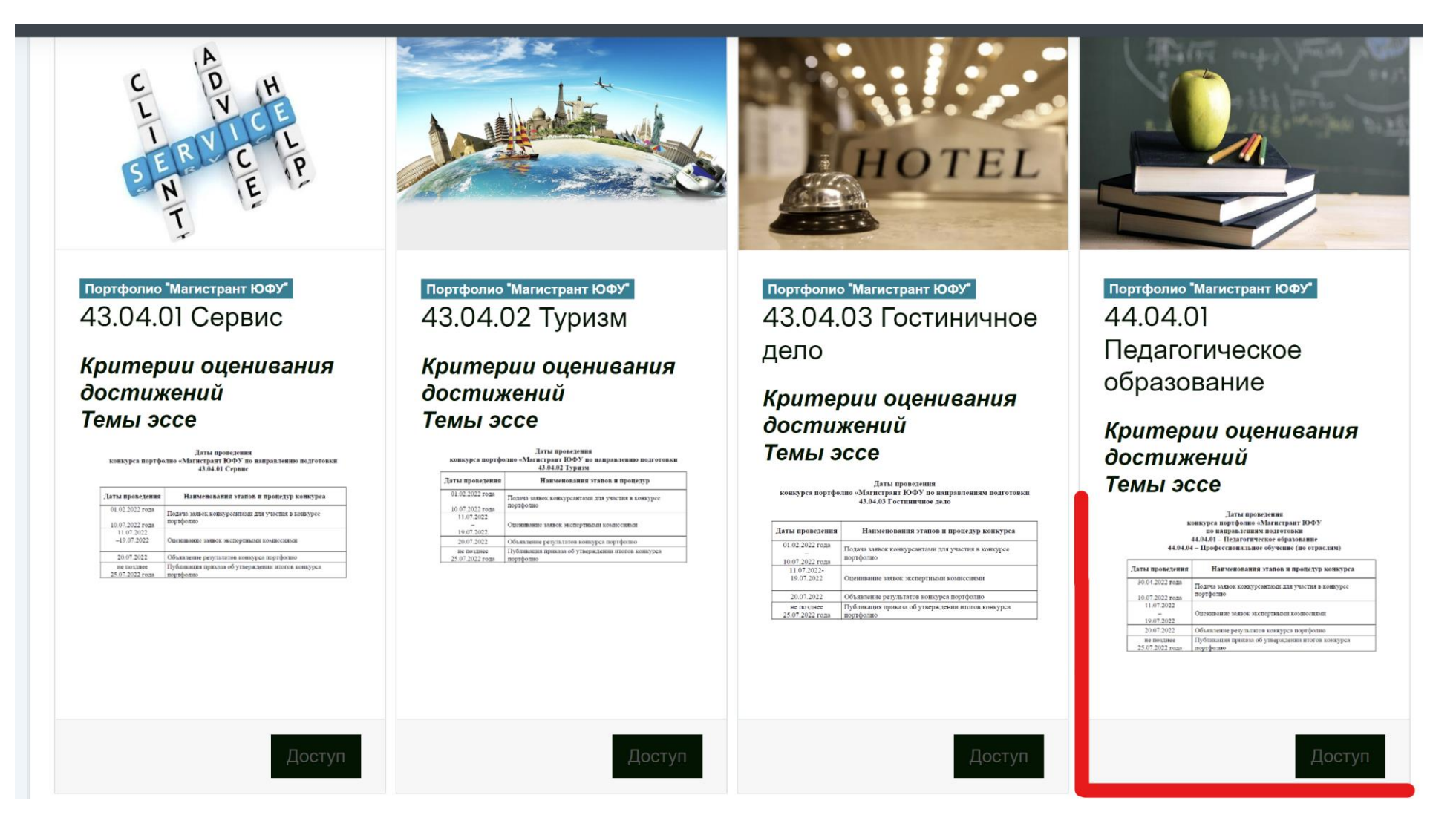

### Нажмите кнопку «записаться на курс» и следуйте всплывающим инструкциям

1

2

8 (863) 2-370-370 ⊠ zpk@sfedu.ru

Выберите интересующую вас программу (одну основную) Настройка зачисления на курс • Самостоятельная запись (Студент) Подача заявки 3 Кодовое слово не требуется. Анкета выбора интересующей магистерской программы Записаться на курс Отметить как пройденное Уважаемый участник конкурса портфолио! Укажите приоритетную для Вас магистерскую программу. 4 Портфолио "Магистрант ЮФУ" Результаты этого опроса не будут опубликованы после вашего ответа. 44.04.01 Педагогическое <u>образование</u> ○ Инновационные процессы и технологии в сфере образования · • Междисциплинарные исследования в образовании Критерии оценивания достижений О Педагогический дизайн и анализ образовательных данных <sup>О</sup> Теории и технологии начального образования Темы эссе ○ Теория и практика углубленного обучения истории и обществознанию ○ Теория и технологии STEM образования Даты проведени конкурса портфолно «Магистрант ЮФУ по направлениям подготовки ○ Тьюторство в сфере образования ○ Математика и информатика в образовании 44.04.01 - Педагогическое образовани 44.04.04 - Профессиональное обучение (по отраслям О Первичная профилактика зависимостей, социально опасного поведения и медиация в образовании Даты проведени иния этапов и процедур конкуре О Руководитель образовательной организации: управление общеобразовательной организацией 30.04.2022 года портфоли ○ Современные технологии обучения иностранному языку 19.07.2022 20.07.2022 AK 25.07.2022 года портфолно Что Нажмите «Загрузка портфолио» 5Подача заявки Подача заявки В Загрузка портфолио Пятница, 25 марта 2022, 00:00 Новое: информация об активном элементе Закрывается: Воскресенье, 10 июля 2022, 23:59 Даты действия и (или) то, что нужно сделать для выполне Надо сделать: Получить оценку активного элемента, отображаются на странице курса Сводка хранения данных

 $\times$ 

На следующей странице Вы сможете ознакомиться с Правилами проведения «Конкурса портфолио», с критериями оценивания и темами эссе. Обратите внимание перед началом тестирования подготовьте мотивационное письмо, эссе по выбранной вами теме, подтверждающие документы ваших персональных

достижений (сертификаты, дипломы, публикации и т.д.) в формате pdf. После подготовки документов приступите к заполнению портфолио.

Загрузка портфолио

Пятница, 25 марта 2022, 00:00 акрывается: Воскресенье, 10 июля 2022, 23:59 Надо сделать: Получить оценку

Уважаемый участник конкурса портфолио!

Для перехода к заполнению заявки для участия в конкурсе и прикреплению подтверждающих документов нажмите кнопку "Начать тестирование".

\*нажатием кнопки "Начать тестирование" участник подтверждает, что с правилами проведения конкурса, сроками и критериями оценивания достижений ознакомлен.

Правила проведения Критерии оценивания Темы эссе

Разрешено попыток:

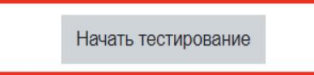

Действуйте согласно Инструкциям. Все шаблоны необходимые для подачи документов вы сможете скачать здесь же.

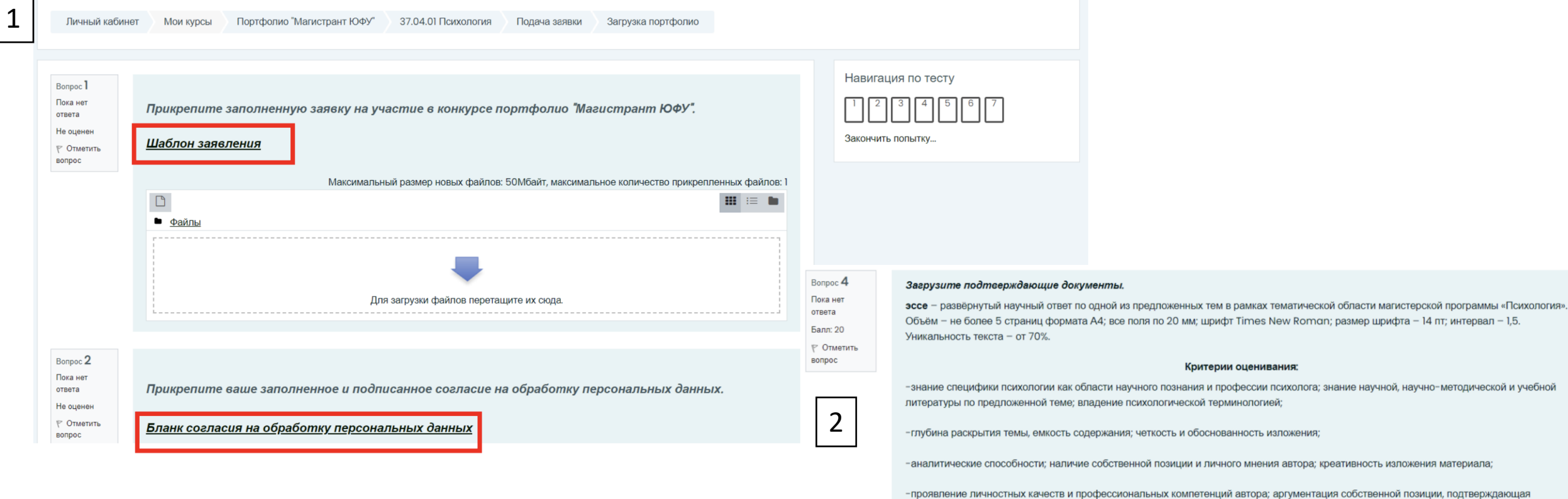

-уровень общей научной культуры и культура подачи материала

имеющиеся практические навыки;

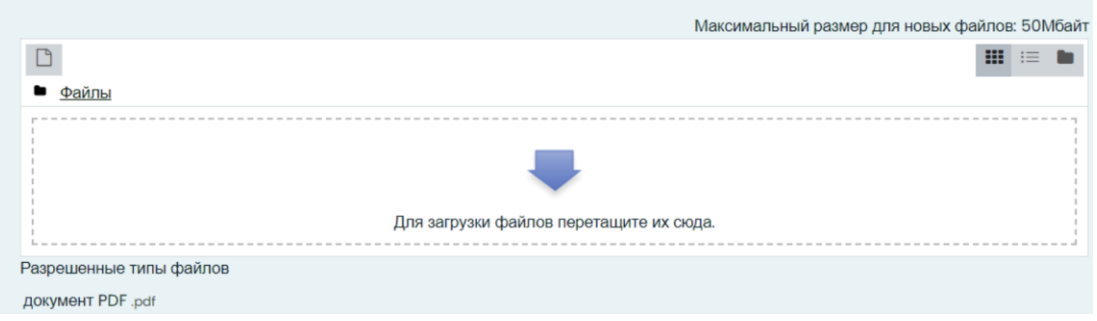

#### Bonpoc<sub>5</sub> Пока нет ответа Балл: 30 **©ТМетить**

вопрос

#### Загрузите документы, подтверждающие результаты вашей образовательной деятельности.

результаты федерального интернет-экзамена бакалавров по направлению подготовки «Психология» и/или «Психологопедагогическое образование»;

участие в профильных олимпиадах по направлениям подготовки «Психология» и/или «Психолого-педагогическое образование» (подтверждающие документы - сертификат):

-участник;

-призер:

-победитель.

наличие в истории обучения одной и более именных стипендий (подтверждающие документы - справки из деканата и/или сертификаты);

сертификат о владении иностранным (ыми) языком (ами) по итогам сдачи международных экзаменов (не ниже уровня В2) (баллы присваиваются за каждый сертификат);

Bonpoc<sup>6</sup> наличие высшего образования или диплома (сертификата) о переподготовке, дополни ответа повышении квалификации, соответствующего предметным областям по направлениям Bann 40 образование»: № Отметить

наличие удостоверения или справки о повышении квалификации по дополнительной о поступающих в магистратуру» Академии психологии и педагогики Южного федерально

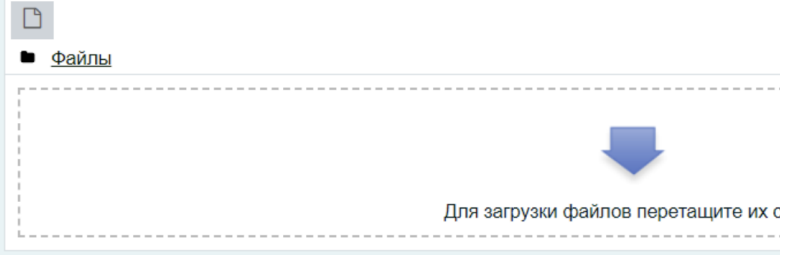

#### Загрузите документы, подтверждающие ваш опыт в научной, исследовательской и профессиональной деятельности.

наличие публикаций по направлению подготовки в изданиях, индексируемых в РИНЦ (скрин-шот страницы публикации в РИНЦ и ссылка на публикацию) (баллы присваиваются за каждую публикацию);

наличие публикаций по направлению подготовки в журналах из перечня ВАК (скрин-шот страницы публикации в журнале и ссылка на публикацию) (баллы присваиваются за каждую публикацию);

наличие публикаций по направлению подготовки в изданиях, индексируемых в Scopus и Web of Science (скрин-шот страницы публикации в Scopus и Web of Science и ссылка на публикацию) (баллы присваиваются за каждую публикацию);

участие в выполнении научно-исследовательских работ, поддержанных грантами различного уровня, по направлению подготовки «Психология» (подтверждающие документы - приказ или справка о составе научно-исследовательского коллектива по выполнению гранта с указанием номера, названия гранта, грантодателя, сроков выполнения гранта) (баллы присваиваются за каждый грант);

членство в одном и более всероссийских и международных профессиональных сообществах (подтверждающие документы - фото действующего членского билета или скрин-шот официального сайта общества с информацией о членстве) (РПО, ФПО, ОППЛ, EuroPsy и др.) (баллы начисляются за каждое участие);

наличие диплома призёра «Конкурса на лучший научный доклад студентов» в рамках университетской «Недели науки - 2022» по направлению подготовки «Психология» или «Психолого-педагогическое образование».

выступление с докладом на научном (научно-практическом) мероприятии международного или Всероссийского уровня (конференции, симпозиумы, семинары, круглые столы) по теме, соответствующей предметной области направления подготовки, подтвержденное сертификатом или программой мероприятия (за каждое выступление):

-на русском языке

RODDOC

-на иностранном языке (английском, немецком, французском, испанском)

стаж и опыт практической деятельности по направлениям подготовки «Психология» или «Психолого-педагогическое образование» (подтверждающие документы - выписка из трудовой книжки или копия трудового договора, копия должностной инструкции, заверенные уполномоченным работником организации):

-стаж работы от 2 лет до 5 лет;

-стаж работы от 5 лет до 8 лет;

-стаж работы более 8 лет

участие в конкурсах профессионального мастерства в области профессиональной деятельности психологического или психолого-педагогического профиля:

-участник

-призёр

-победитель

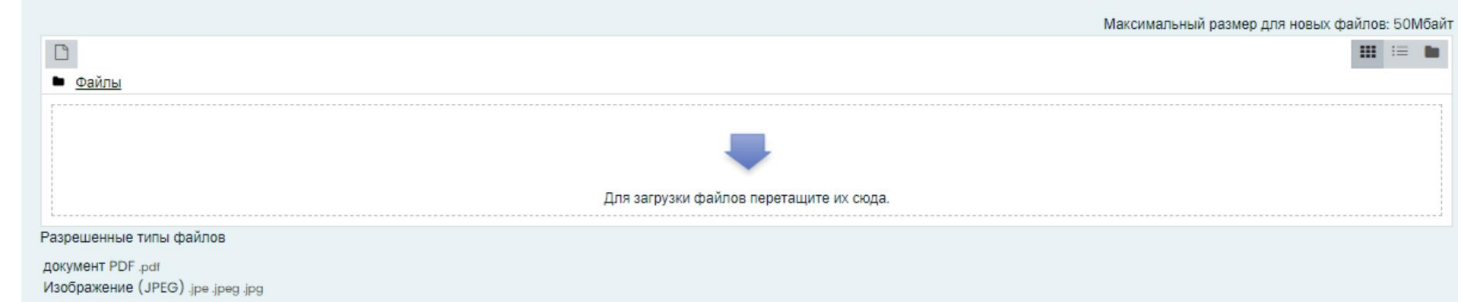

### После заполнения всех пунктов, нажмите «Закончить попытку»

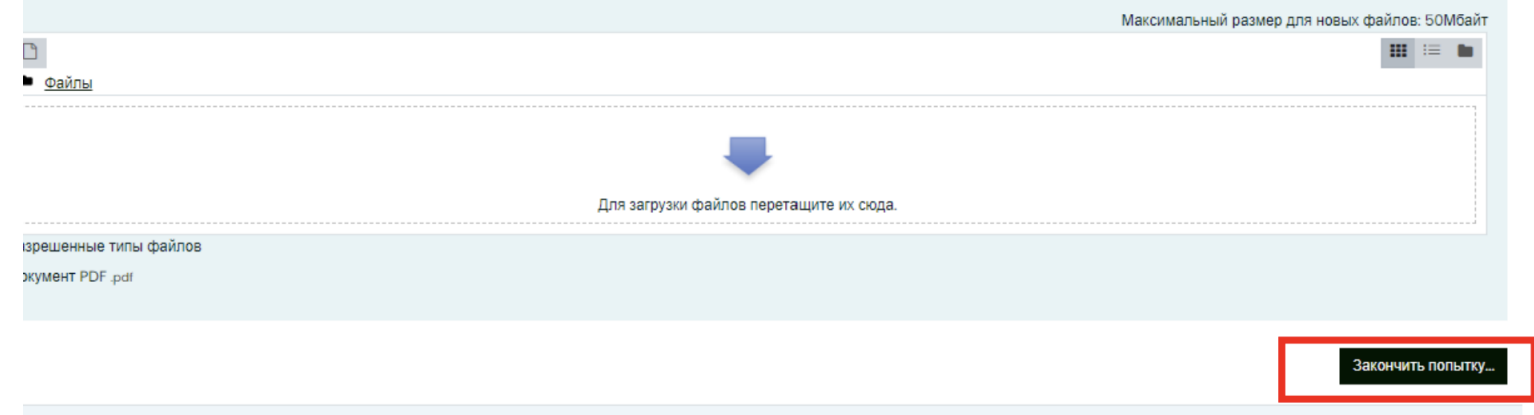

Система спросит дважды готовы ли вы завершить тест:

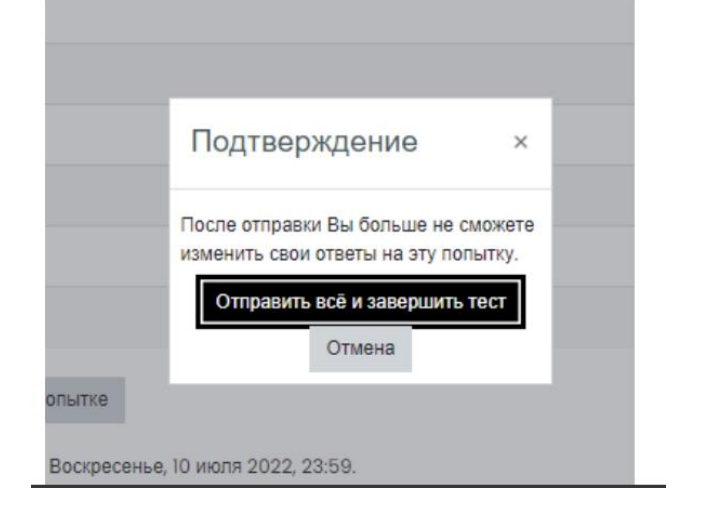

После Вы попадаете на страницу, со всеми введёнными Вами данными. На этом заполнение портфолио подошло к концу.

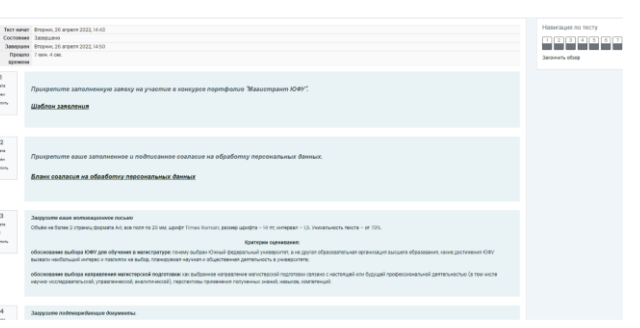

111